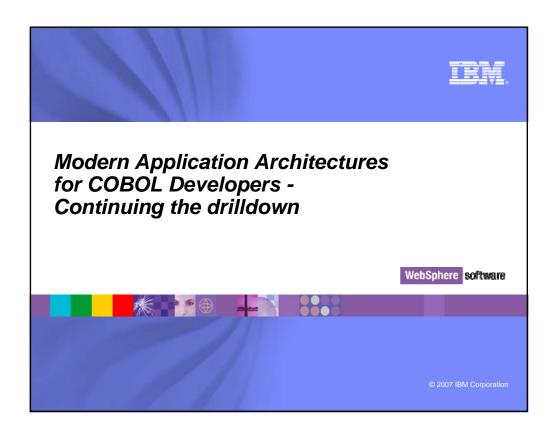

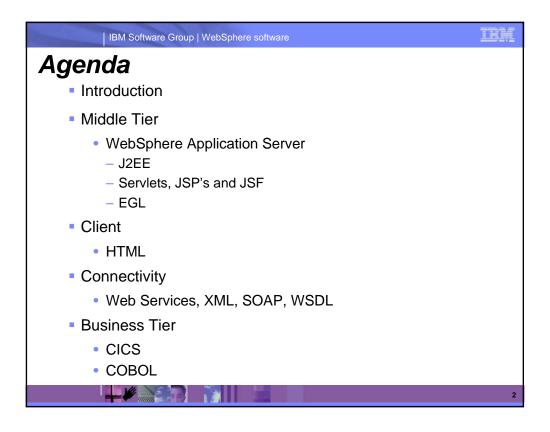

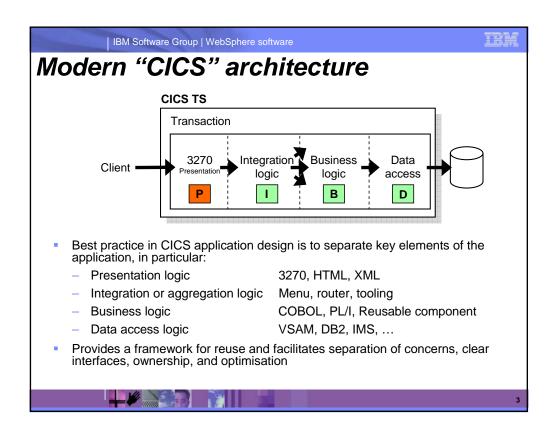

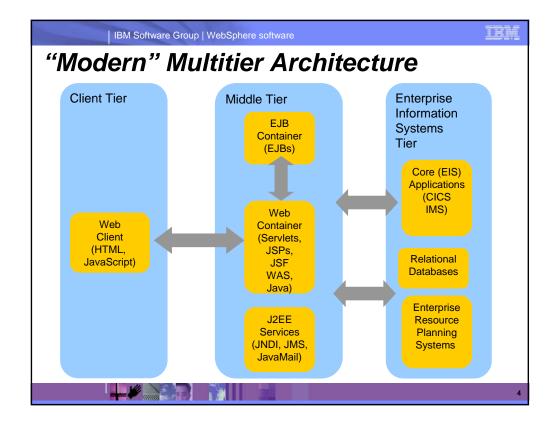

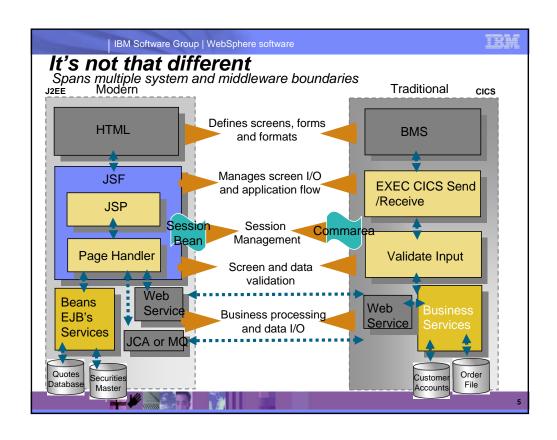

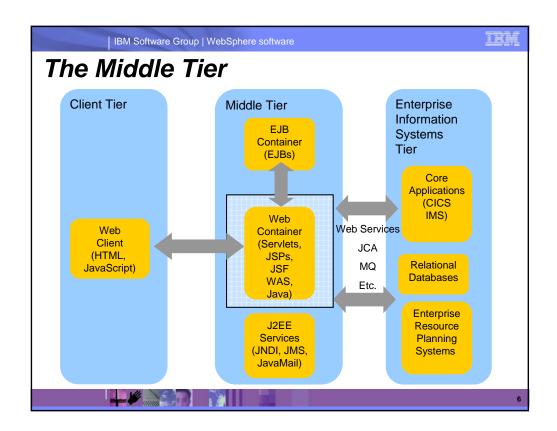

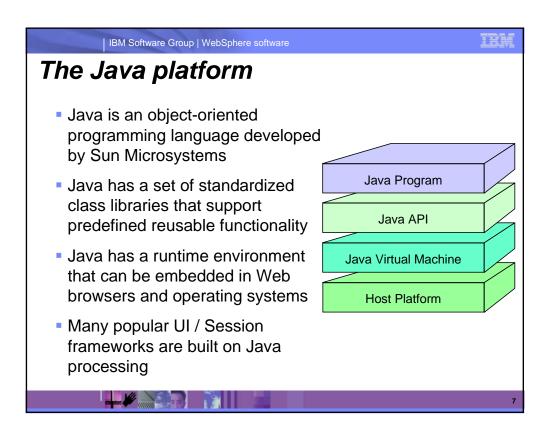

| IBM Software Group | WebSphere software

THE

# Procedural and object oriented approaches – example

- System requirement
  - Banking system model withdrawing money from a savings account
- Procedural approach
  - Identify where the data is stored
  - List the algorithmic steps necessary to perform the action
- Object approach
  - Identify what objects are involved; these objects will directly relate to real life objects (Bank, SavingsAccount, Teller and Transaction)
  - Show how these objects interact:
    - To enforce business rules for withdrawals
    - To modify the balance

Both have advantages in SOA – in the right place

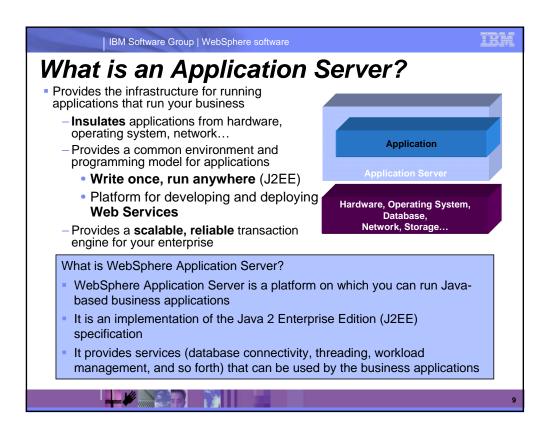

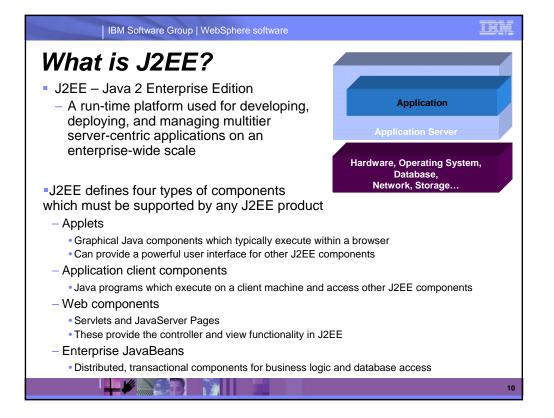

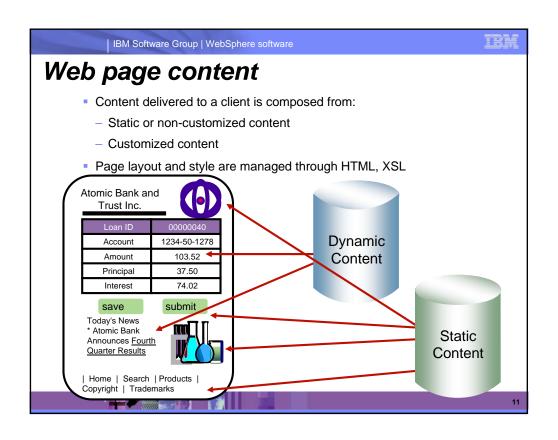

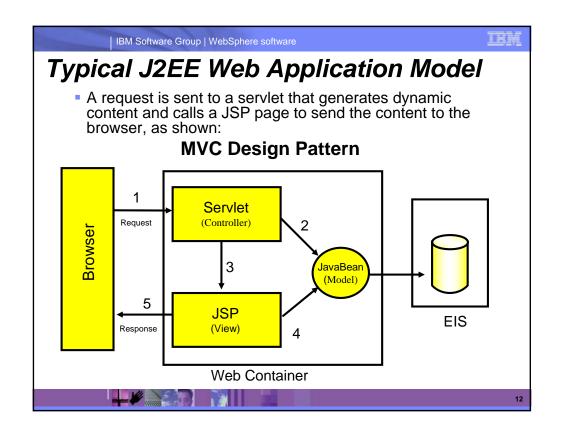

IR.

IBM Software Group | WebSphere software

### What Is a Servlet?

- A servlet is a standard, server-side component of a J2EE application which executes business logic on behalf of an HTTP request
  - Runs in the server tier (and not in the client)
  - A pure Java alternative to other technologies, such as CGI scripts
  - Managed by the Web container
- Servlets form the foundation for Web-based applications in J2EE

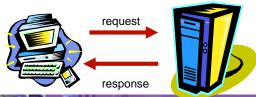

13

| IBM Software Group | WebSphere software

THE

## A Simple Java Servlet Example

```
package com.ibm.example.servlet;
import javax.servlet.http.HttpServlet;
import javax.servlet.http.HttpServletRequest;
import javax.servlet.http.HttpServletResponse;
import javax.servlet.ServletException;
import java.io.IOException;
import java.io.PrintWriter;
public class VerySimpleServlet extends HttpServlet {
 public void doGet(HttpServletRequest request,
                   HttpServletResponse response)
                        throws ServletException, IOException {
        String browser = request.getHeader("User-Agent");
        response.setStatus(HttpServletResponse.SC_OK); // default
        response.setContentType("text/html");
                                                    // default
        PrintWriter out = response.getWriter();
        out.println("<HTML><HEAD><TITLE>Simple servlet");
        out.println("</TITLE></HEAD><BODY>");
        out.println ("Browser details: " + browser);
        out.println("</BODY></HTML>");
```

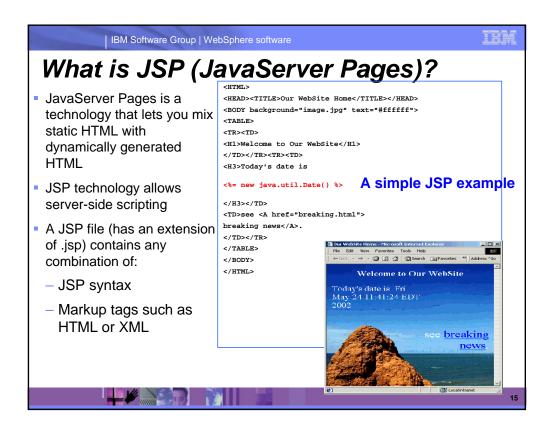

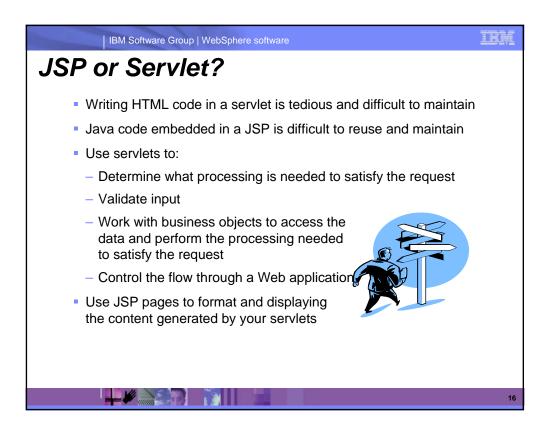

IBM Software Group | WebSphere software

irk

### What is JavaServer Faces?

- JavaServer Faces (JSF) is a framework for developing Webbased applications.
  - A framework is a skeleton or foundation of an application
    - Provides code, resources, concepts and best practices upon which applications are constructed
- The main components of JavaServer Faces are:
  - An API and reference implementation for:
    - representing UI components and managing their state
    - handling events, server side validation, and data conversion
    - defining page navigation
    - supporting internationalization and accessibility
    - providing extensibility for all of these features
  - A JavaServer Pages (JSP) custom tag library for expressing UI components within a JSP page
  - EGL, IBM's enterprise generation or business language supports JSF

17

| IBM Software Group | WebSphere software

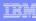

### What is EGL?

Enterprise Generation Language (EGL)

- Is a development environment and programming language that lets users write full-function applications quickly
- Can be used to create text-based user interfaces for migration of existing applications
- Focus is on the business problem rather than on software technologies
- Is written independently of the target platform
- Can be generated into Java or COBOL programs
- Is well-suited to procedural programmers
- Is a high-level language which promotes iterative development and testing early in the development cycle

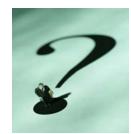

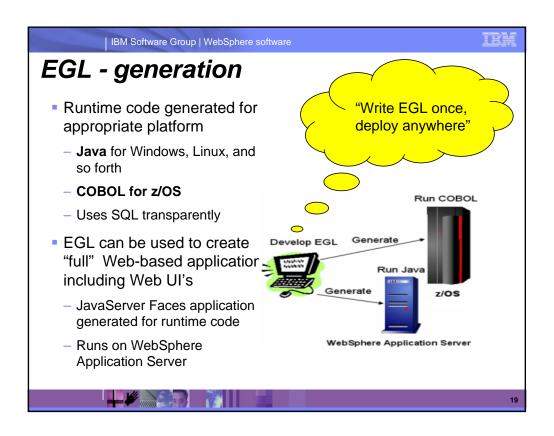

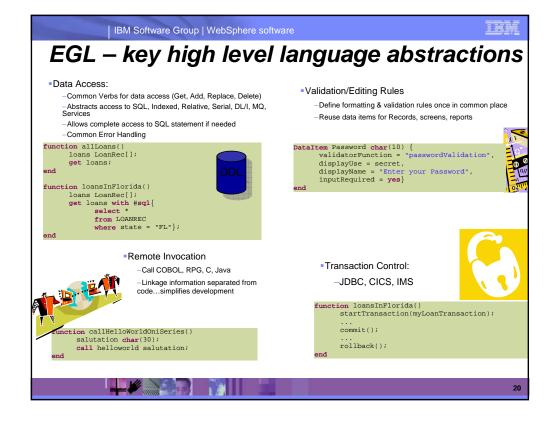

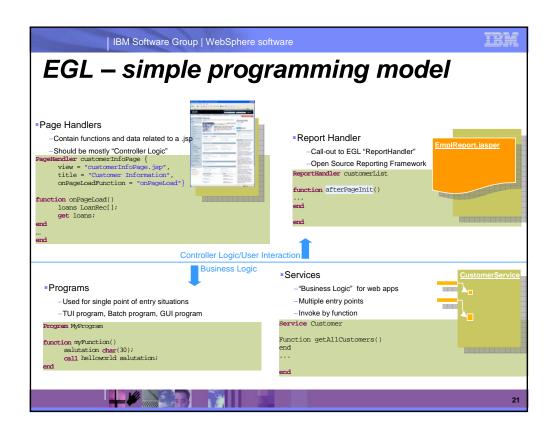

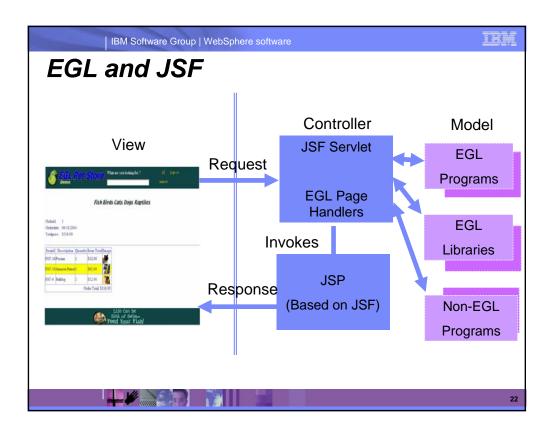

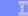

IBM Software Group | WebSphere software

### JSP's / JSF / EGL and COBOL

- JSP's are synonymous with EXEC CICS Send Map and Receive Map processing
  - If a CICS program only processed screens to request business processing – or work – it would need to either Link, XCTL or Calls in COBOL.
  - JSP is a similiar concept.
- Java Server Faces provides a framework to build UI oriented forms linked with processes such as Web Services.
  - Performs similar function as existing CICS programs which perform send/receive processing and input validation.
- Java server faces consist of Java Server pages which handle the build and catching of forms and user information – and page handlers which validate information and provide control calls into back end services.

```
| IBM Software Group | WebSphere software
EGL Web – C.I.C.S. Programming Similarities
                                                                                                       PageHandler ordersbycustomer (view="ordersbycustomer.jsp", onPageLoad=onPageLoad)
                                                                                                           Page data - equivalent to I/O area for screen values
                                                                                                               age data - equivalent to I/O area for screen values
customer (sustomer;
dt char(33);
orders order[];
sel int[] (selectFromList=Orders); //Integer array - bind to Row Selection
OrderRec Order; //Single Order record - for update of checked rows
                                                      Page Data
                                     BMS Map Fields
                                                                                                               //vars for combo-box
comboBoxSeb char(12) (selectFromList=valueListArray,selectType=value); //Display
valueListArray char(12)[]; //Temp holding array for state values
j int; //Loop ctr - max number of rows in Customers dynamic array
i int;
s int;
                                                                                                                Function onPageLoad(cid int) //Receives control upon entry
                                                                                                                our-systal cutrient characteristics customer. CUSTOMER_ID-cid; 
Customer.CUSTOMER_ID-cid; 
CustomerLib.getCustomer(Customer); //Load customer data from the database 
s = sqlcode. 
OrderLib.ordersByCustomer(cid, Orders); //Load order data from the database
Load values from the database
                                                      "Send map"
                                                                                                             Function updateOrders() //Receives control upon button-clicked event
arrayMax int; //sel (array) is created to the size of # of checked rows
arrayMax = size(sel); //cet this size (= # of checked rows)
i int; //kray loop ctr
i = 1; //Initialize loop ctr
j int; //Declare temp variable to hold indexed value in sel
while (i <= arrayMax) //Loop through all checked rows in Sel array
j = sel[i]; //assign each sel[i] value to temp var.
move Orders[j] to OrderRec byname; //Move the fields
orderrec.ORDER STATUS = comboBoxSel;
OrderLib.updateOrder(OrderRec); //Update the DB
i = i+ 1; //Don't forget to increment the array loop ctr
end
                                            "Receive map"
            Process user-input values
                                    Update Database
```

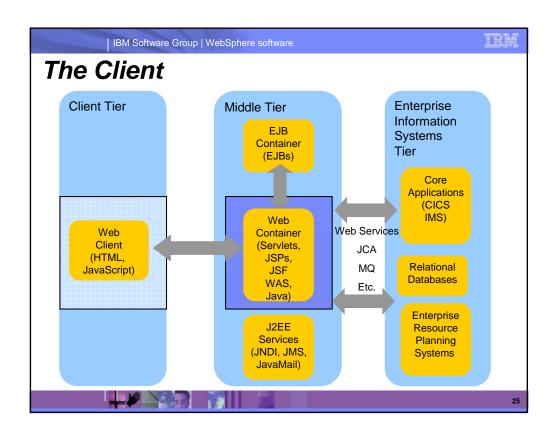

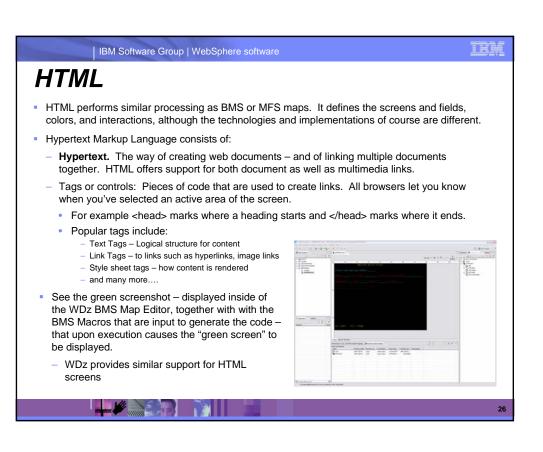

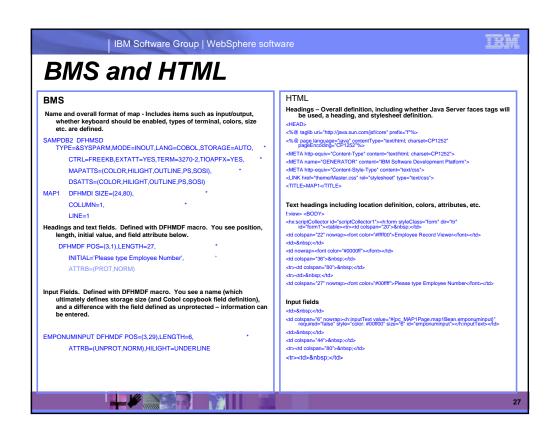

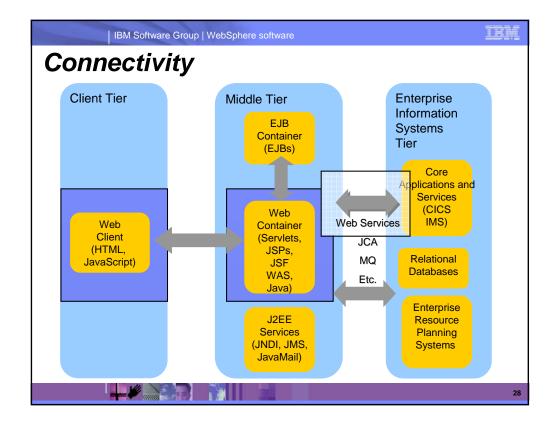

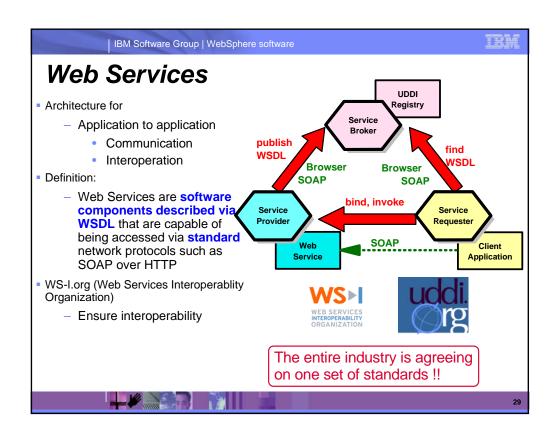

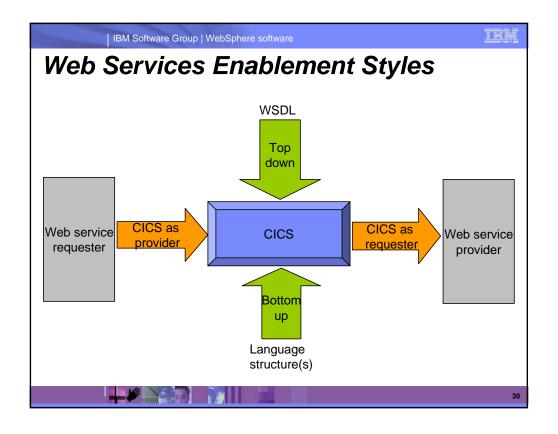

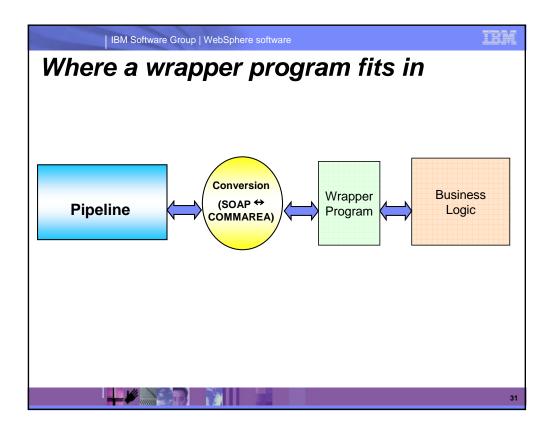

# XML Terminology

SOAP and WSDL are based on XML

| IBM Software Group | WebSphere software

- A tag / attribute based syntax
- Format of XML file described in
  - DTD Document Type Definition
  - XSD XML Schema Definition
- XML files are
  - Well-formed (syntax is ok matching tabs, etc.)
  - Valid (obeys rules in DTD or XSD) (CICS can validate)
- Namespaces
  - Avoids name collisions
  - A set of names (XML tags) that apply to a certain space in a document

```
IBM Software Group | WebSphere software
XML - Basic Parts
 <?xml versi on="1.0" standal one="no" encodi ng="UTF-8" ?>

                                                                — XML Declaration
 <! DOCTYPE shirt SYSTEM "http://shirts.com/xml/dtds/shirt.dtd"> \leftarrow Document
 <shi rt>
                                                     - root element
                                                                        type
    <model >CLCS Tee</model >
                                         -child of root
                                                                        declaration
    <brand>Tommy Hilltop
                                                   end tag
                                                       - start tag
    <price currency="USD">10.95</price>
                                                      -attribute
    <fabric content="70%">cotton</fabric>
                                                     -attribute
    <fabri c content="30%">pol yester</fabri c>
    <on sale/>
                                                    -empty element
    <opti ons>
       <col or0pti ons>
           <col or>red</col or>
           <col or>whi te</col or>
       </col orOpti ons>
       <si zeOpti ons>
          <!-- Medium and large are out of stock -->
                                                                  comment
          <si ze>smal | </si ze>
           <si ze>x-l arge</si ze>
       </si zeOpti ons>
    </options>
    <order_i nfo>Cal I &phone; </order_i nfo>
                                                          entity reference
 </shirt>
```

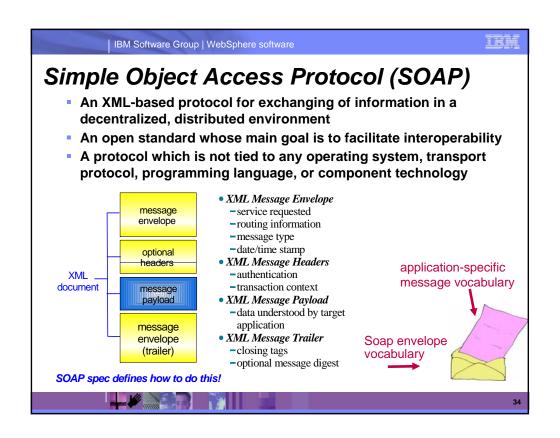

```
IBM Software Group | WebSphere software
SOAP: Request Message
   <SOAP-ENV: Envelope
         xmlns:SOAP-ENV=
        "http://www.w3.org/2001/06/soap-envelope"
          SOAP-ENV: encodingStyle=
         "http://www.w3.org/2001/06/soap-encoding">
      <SOAP-ENV: Body>
          <m:GetLastTradePrice xmlns:m="Some-URI">
               <symbol>IBM</symbol>
                                        app-specific
          </m:GetLastTradePrice>
                                          message
      </SOAP-ENV:Body>
   </SOAP-ENV:Envelope>
                                       SOAP envelope
```

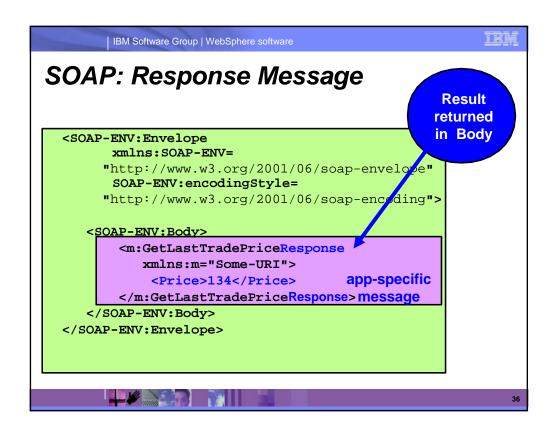

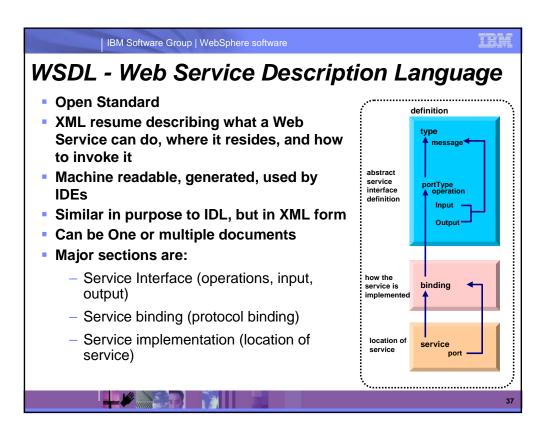

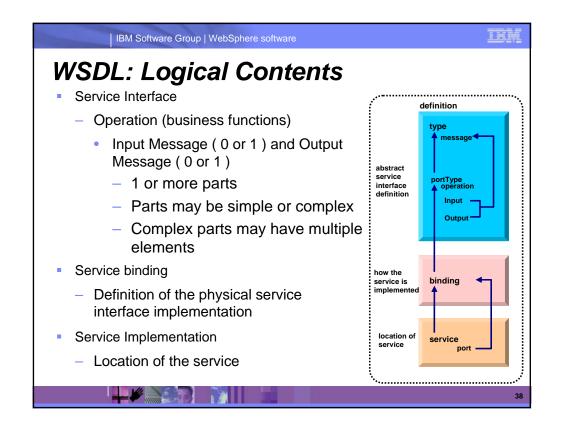

# WSDL: Physical Contents Definitions – highest level tag types – definition of complex parts message – a grouping of 1 or more parts parts – simple or complex (complex points to a type) portType – a grouping of operations operation – correspond to business functions input – points to input message output – points to output message fault – can be returned when stuff goes wrong binding – physical associations to operations operation – implementation of a portType operation service – grouping of ports port – location of associated binding

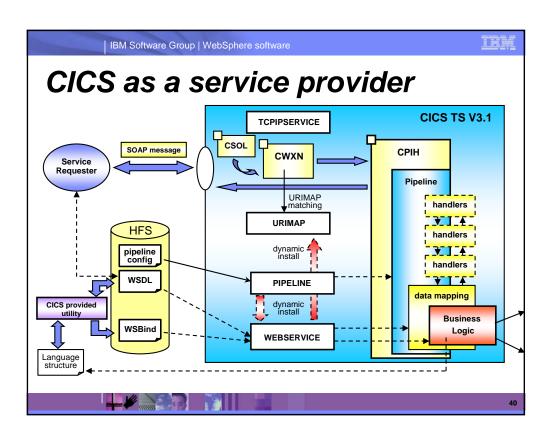

# Defining the CICS Web Services Resources

Define a TCPIPSERVICE (or WMQ) and a PIPELINE

IBM Software Group | WebSphere software

- Then install the PIPELINE definition and issue CEMT PERFORM PIPELINE SCAN
- CICS uses the PIPELINE definition to
  - Locate the WSBind file
  - From the WSBind file, CICS will dynamically create a WEBSERVICE resource
  - CICS will also dynamically create a URIMAP definition
- Can define everything individually if preferred

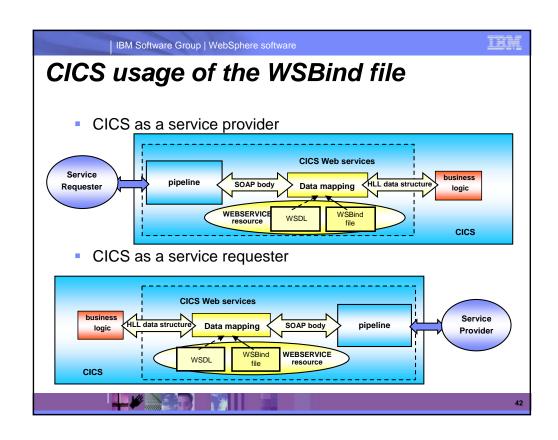

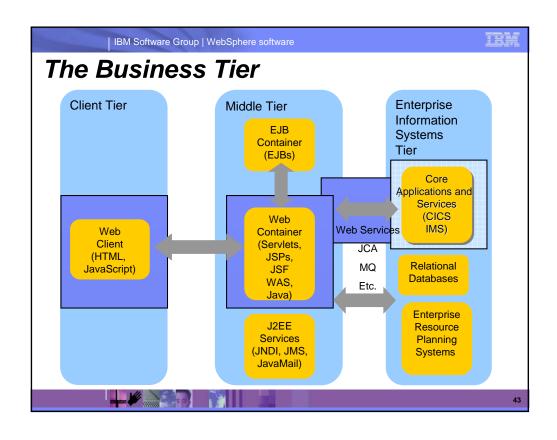

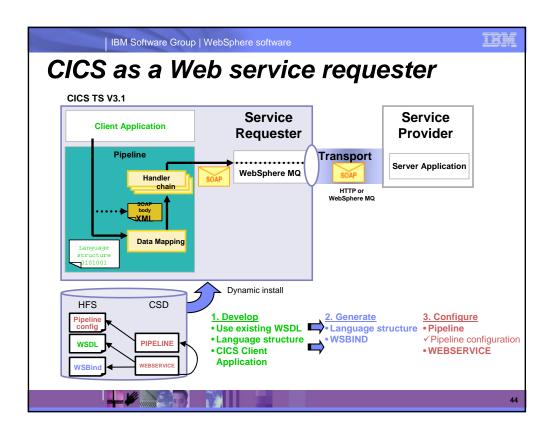

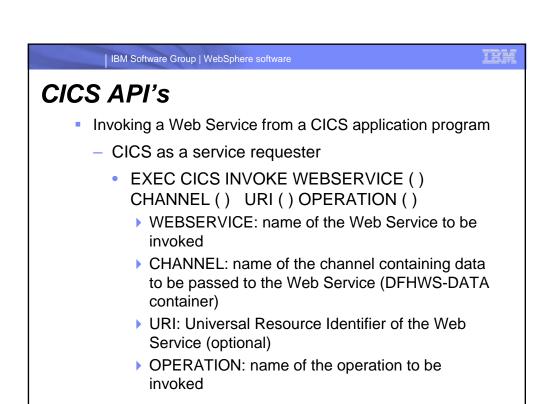

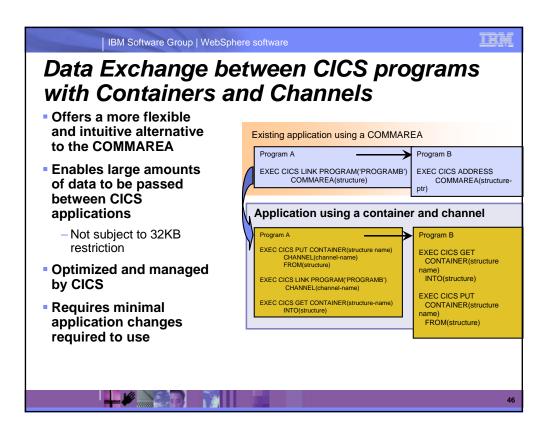

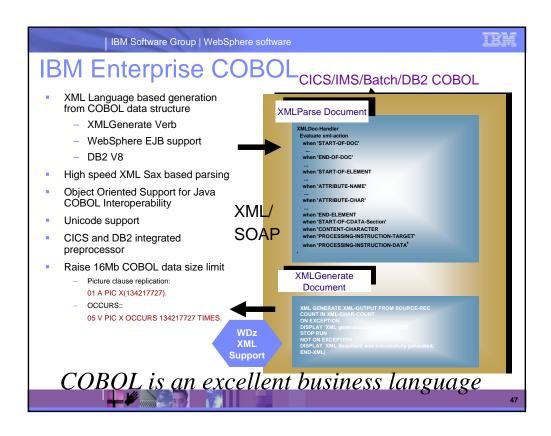

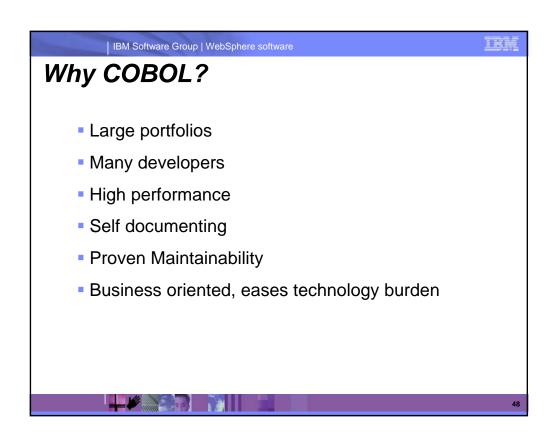

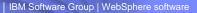

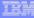

# Summary

- MVC application model provides high levels of flexibility
- CICS provides leading edge support of Web Services
  - Allows for re-use of existing business assets and new development of high QOS assets
- Developers need "complete" application skills
- CICS and WebSphere Application Server are strategic middleware products that together...
  - Interoperate Web services, JCA, Enterprise JavaBeans
  - Exploit and complement z/OS qualities of service
  - Have high qualities of service, low cost per transaction, excellent security.

49

| IBM Software Group | WebSphere software

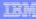

### Demo

Modern Application Architecture – Building and testing a JSF/COBOL process.

- Demo of WDz used to create a simple, understandable visual and business application process for deployment.
- The session shows how to build and deploy composite CICS and WebSphere applications using the IBM WebSphere tooling and the Enterprise Compilers. Composite applications are applications which are assembled from independent component parts, using Web and Web Services standards.

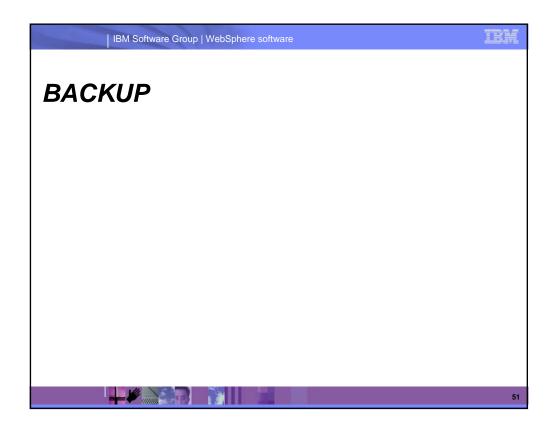

# Additional Documentation CICS TS 3.1 Release Guide, SC34-6421 CICS TS 3.1 Migration Guide(s) CICS TS 3.1 URLs "Home Page" http://www.ibm.com/software/htp/cics/tserver/v31/ Library http://www.ibm.com/software/htp/cics/library/cicstsforzos31.html Web Services Guide A new book in the CICS Infocenter for CICS TS V3.1 Implementing CICS web services (redbook) SG24-7206

IBM Software Group | WebSphere software

### Resources (1 of 3)

- Web Services Architecture (@ W3C)
  - http://www.w3.org/TR/ws-arch/
- Web Services Zone (@ IBM developerWorks)
  - http://www.ibm.com/developerworks/webservices/
- Websphere V5 Web Services Handbook
  - Redbook: SG24-6891
- Web Services for the Enterprise: Providing a Web Services Interface To a CICS Application
  - Whitepaper: G325-1111-2
- CICS Info Center
- Application Development for CICS Web Services, SG24-7126-00

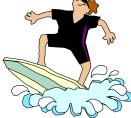

**5**2

| IBM Software Group | WebSphere software

## Resource (2 of 3)

- SOAP 1.1 Specification
  - http://www.w3.org/TR/SOAP/
- Apache SOAP4J: xml.apache.org
  - SOAP4J version 2.2, stable, ready for use
  - AXIS (First release available)
- W3 standardization: w3.org/2000/xp
  - SOAP 1.2 specification
  - XML Protocol working group requirements and charter
- SOAP WebServices Resource Center
  - http://www.soap-wrc.com/webservices/default.asp
  - MANY resources e.g., link to SOAP::Lite for Perl
- Xmethods lists publicly-accessible web services
  - http://www.xmethods.net

E4

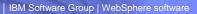

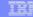

# Resources (3 of 3) WSDL 1.1 Specification

- - http://w3.org/TR/wsdl
- WSDL4J
  - http://oss.software.ibm.com/developerworks/projects/wsdl4j
- WSDL Toolkit (part of WSTK)
  - http://ibm.com/alphaworks (look under xml on left)
- WebSphere Developer for System z
  - http://ibm.com/software/awdtools/devzseries
- WSDK (WebSphere SDK for Web Services):
  - http://ibm.com/developerworks/webservices/wsdk
- Articles and tutorials:
  - http://ibm.com/developerworks/webservices